# **Interactive Computer Theorem Proving**

#### **Lecture 1: Why ICTP?**

CS294-9 August 29, 2006 Adam Chlipala UC Berkeley

#### About Me

- 4<sup>th</sup> year CS PhD student in programming languages
- Started doing interactive computer theorem proving in Spring 2004, as part of the Open Verifier project
- Now it's the main focus of my research.
- Specifically, developing programming language tools with proofs of correctness

#### This Class

- A practical perspective on computer theorem proving
- Designed to be accessible to anyone who's taken a basic logic and discrete math class
- Experience with functional programming is a plus
	- Scheme/Lisp good, ML/Haskell better :-)

## Administrivia

- Usually meet only on Thursdays
- One homework assignment a week during the first half of the course
	- Exercises using Coq (a proof assistant)
- For people taking the class for 3 units, a standard research project in a small group
	- Probably some application of interactive computer theorem proving

# Administrivia II

- No required text, but the *Coq'Art* book is a useful reference
	- We have a few copies that we can loan out as needed
- This class probably won't satisfy any CS PhD breadth requirement, but see us if this is a problem for you.

#### What is a Proof?

- Proof by example
	- The author gives only the case  $n = 2$  and suggests that it contains most of the ideas of the general proof.
- Proof by intimidation
	- "Trivial."
- Proof by vigorous handwaving
	- Works well in a classroom or seminar setting.
- Proof by cumbersome notation
	- Best done with access to at least four alphabets and special symbols.
- Proof by exhaustion

– An issue or two of a journal devoted to your proof is useful.

[excerpt from a popular e-mail forwarding bonanza]

## Classical Motivations

- Mathematicians and philosophers want to formalize their reasoning processes.
- Interest in formal methods driven by how difficult it is to be sure that a mathematical system corresponds to our intuitions.
- Want to come up with tiny but very expressive systems to study very carefully.

# Don't Worry!

- This class is not about sitting around debating the metaphysics of " $1 + 1 = 2$ ."
- We'll focus on a variety of practical applications of theorem proving technology.
- ...not that those philosophers didn't have some ideas that have turned out to be very practical. ;-)

#### Correctness is Nice

- Expensive mistakes
	- Pentium FDIV bug
	- Ariane rocket crash
	- etc.
- Programming language semantics
	- The POPLmark Challenge

# The Age of "Security"

- The Internet isn't a friendly place anymore.
- "We want to make sure our software can't be exploited."
	- Verification of cryptographic protocols, etc.
- "We want to use software written by someone we don't trust."
	- Proof-carrying code

#### Software Engineering

- Developing programs and their correctness proofs simultaneously is an alternative to test-based development.
- The more intricate the system, the more likely it is that proof is more effective than testing.
- Exactly how to do this is a very active research topic today.

### Goals for This Course

- Learn how to use the **Coq proof assistant** to:
	- Formalize most any kind of math
	- Formalize theory related to your research
	- Develop practical functional programs with total correctness proofs
- Learn exactly what it means for a proof to be rock solid, so that even a computer believes it.

#### The World of Computer Theorem Proving

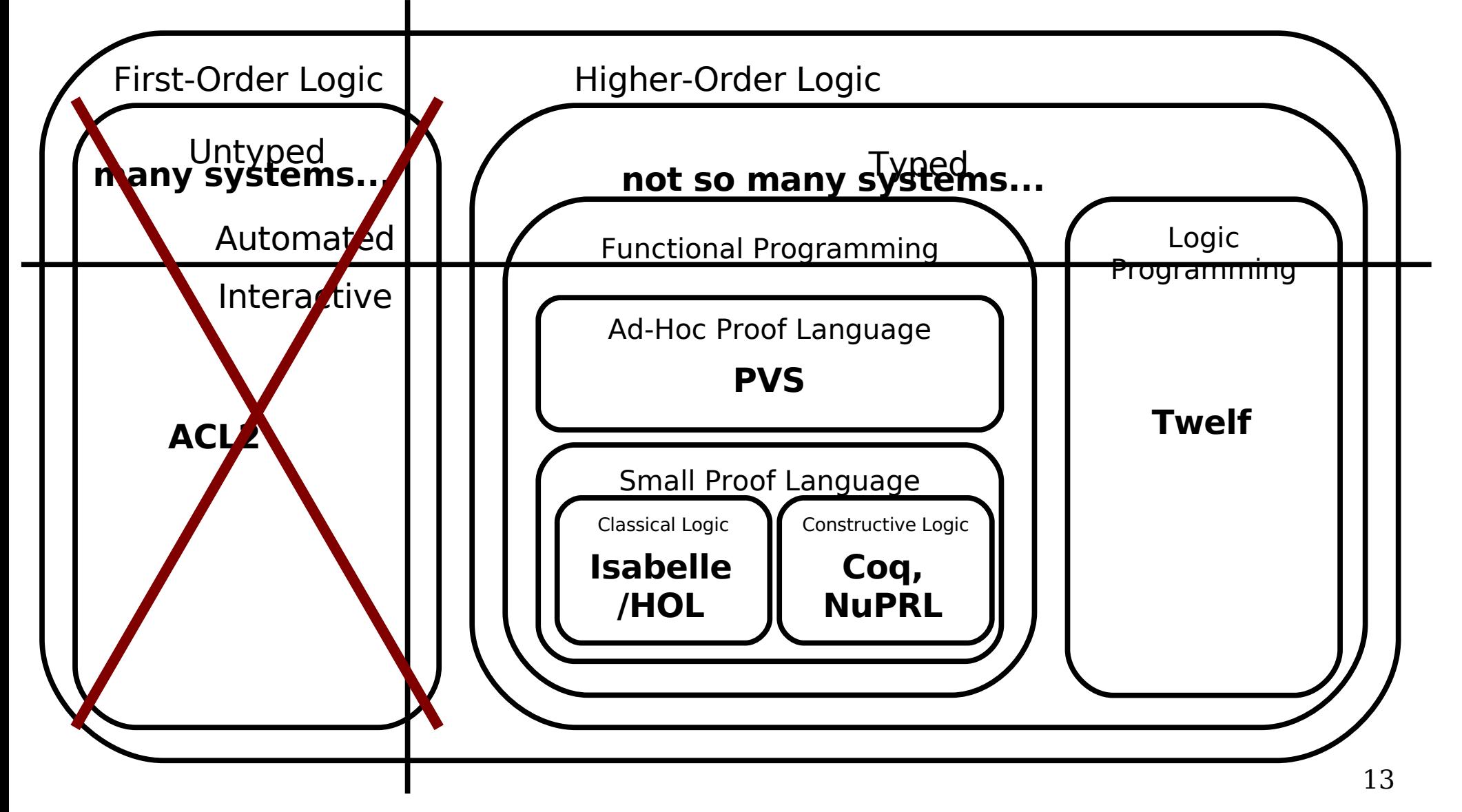

#### Constructi

OK, but how does that help me **compute** a and b?

- $\bullet$  Theorem: There exist such that  $\boldsymbol{a}^b$  is rational
- If  $\sqrt{2}^{\sqrt{2}}$ *i* we have the theorem with  $a = b = \sqrt{a}$
- $\cdot$  If  $\sqrt{2}^{\sqrt{2}}$ **is tional**, then we have the theorem with  $a$ and  $b = \sqrt{2}$ .

√2)  $\bullet \quad \sqrt{2}^{(\sqrt{2}\sqrt{2})} = \sqrt{2}^2 = 2$ – (√2  $\bullet$ 

#### A Constructive Proof

- Theorem: Every degree-one rational polynomial  $y =$  $mx + b$  has a rational root if m is not 0.
- Proof: -b/m is the answer, because:

 $- m(-b/m) + b = -b + b = 0$ rational root(rational m, rational b) { return  $-b$  / m; }

- **Precondition: m is not 0.**
- Postcondition: The return value is a root of  $y = mx + b$ .

## An Even Nicer Idea

- Theorem: Every Java program has an equivalent x86 machine language program.
- By choosing a suitable constructive logic, we guarantee that **any proof of this theorem can be converted into a genuine Java compiler**!
- By using a generic program extraction mechanism, we get the "free" theorem that our compiler preserves the semantics of programs.

– ...which saves us a huge amount of testing.

#### Example: Alias Analysis

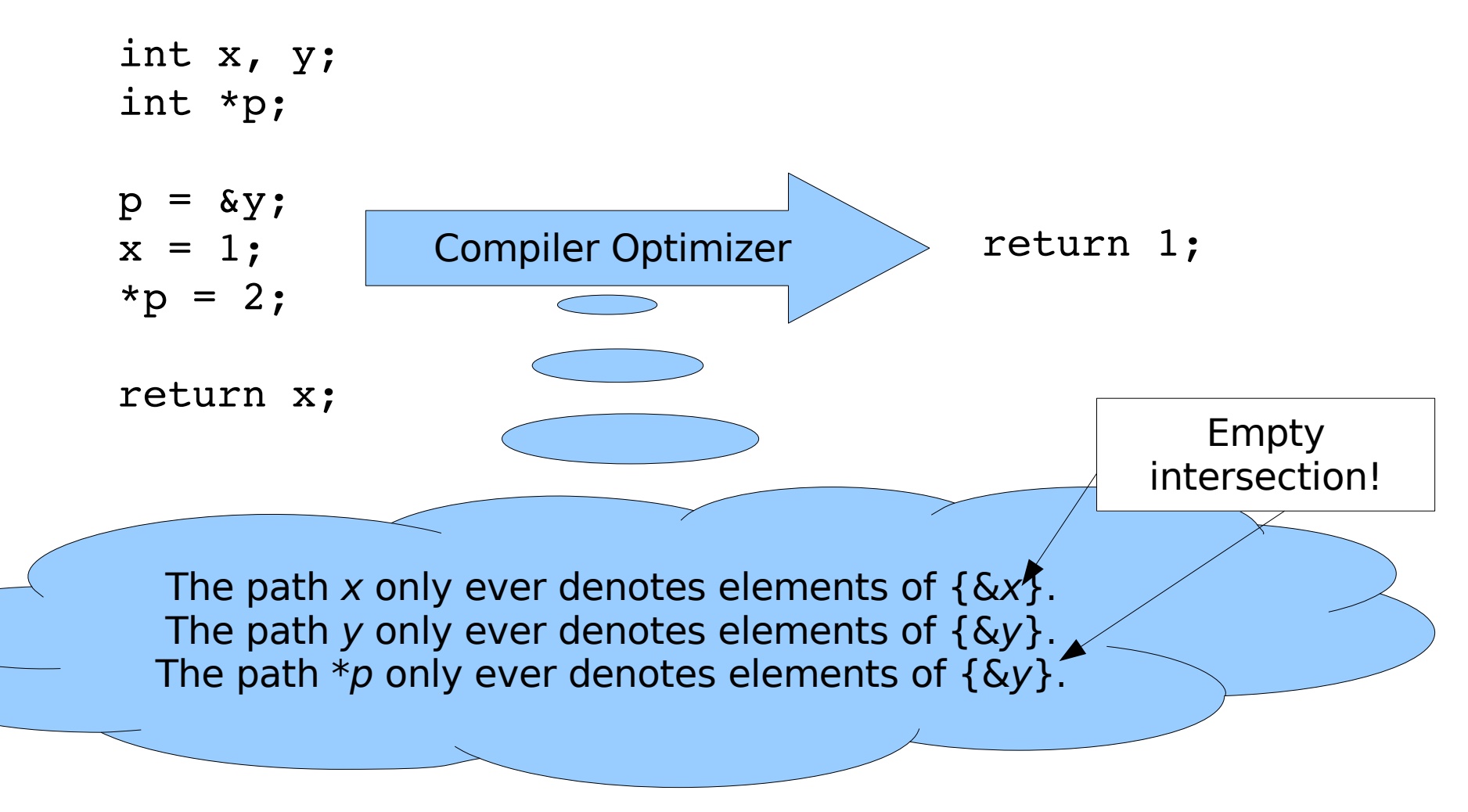

#### Andersen's Analysis

- *x* = new *x* = *y* L:  $L \in PT(X)$   $PT(y) \subseteq PT(X)$ 
	- *x* = \**y \*x* = *y*  $\forall v \in PT(v)$ ,  $PT(v) \subseteq PT(x)$   $\forall v \in PT(x)$ ,  $PT(v) \subseteq PT(v)$
	- Ignore order of instructions in the program.
	- Treat all allocations occurring in the same instruction as if they allocated the same object.
	- For each program variable x, build a set  $PT(x)$  that overapproximates the locations x might point to.
	- 18  $\bullet$  Generate and solve a set of constraints over the PT sets.

## Andersen in Coq

- A Coq implementation of Andersen's Analysis for this toy language, with a proof of total correctness
- Not quite so convoluted as you may be expecting from the slides on constructive logic, thanks to connections between proofs and functional programs that I haven't presented yet

#### But First...

#### How would you prove the correctness of Andersen's Analysis?

(if you had to convince someone who can only be convinced by a series of "obvious" steps)

## Conclusion

- The full code of this example is available on the course web site.
- HWO is posted
	- Install Coq and make sure you can run some simple examples through it.
- Next lecture: Revisiting freshman logic class
	- Natural deduction and interactive Coq proofs of theorems in propositional and first-order logic